# **Wymagania edukacyjne – informatyka – poziom podstawowy**

Grażyna Koba, *Program nauczania. Informatyka dla szkół ponadgimnazjalnych – zakres podstawowy*

## **1. Wokół informacji i Internetu.**

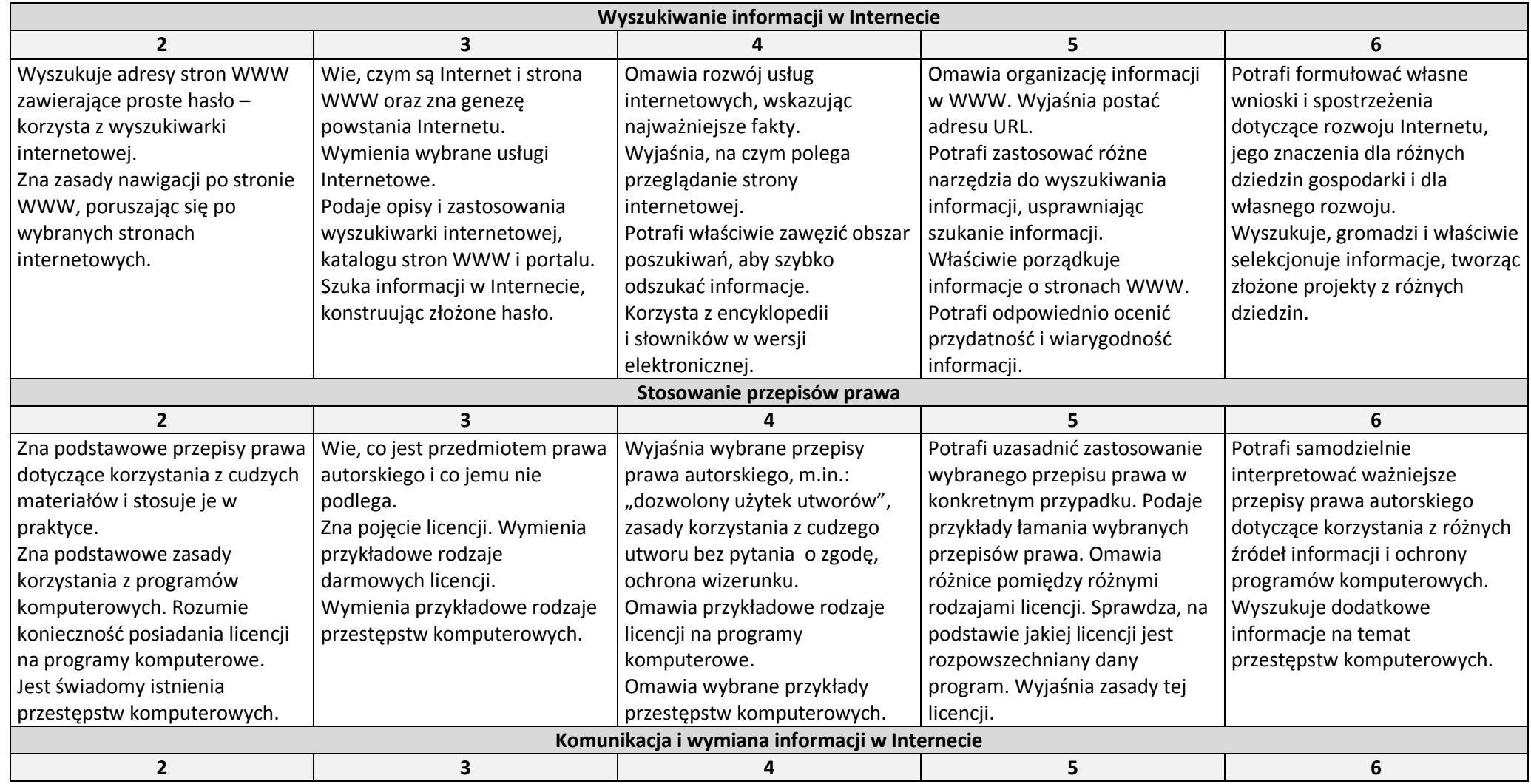

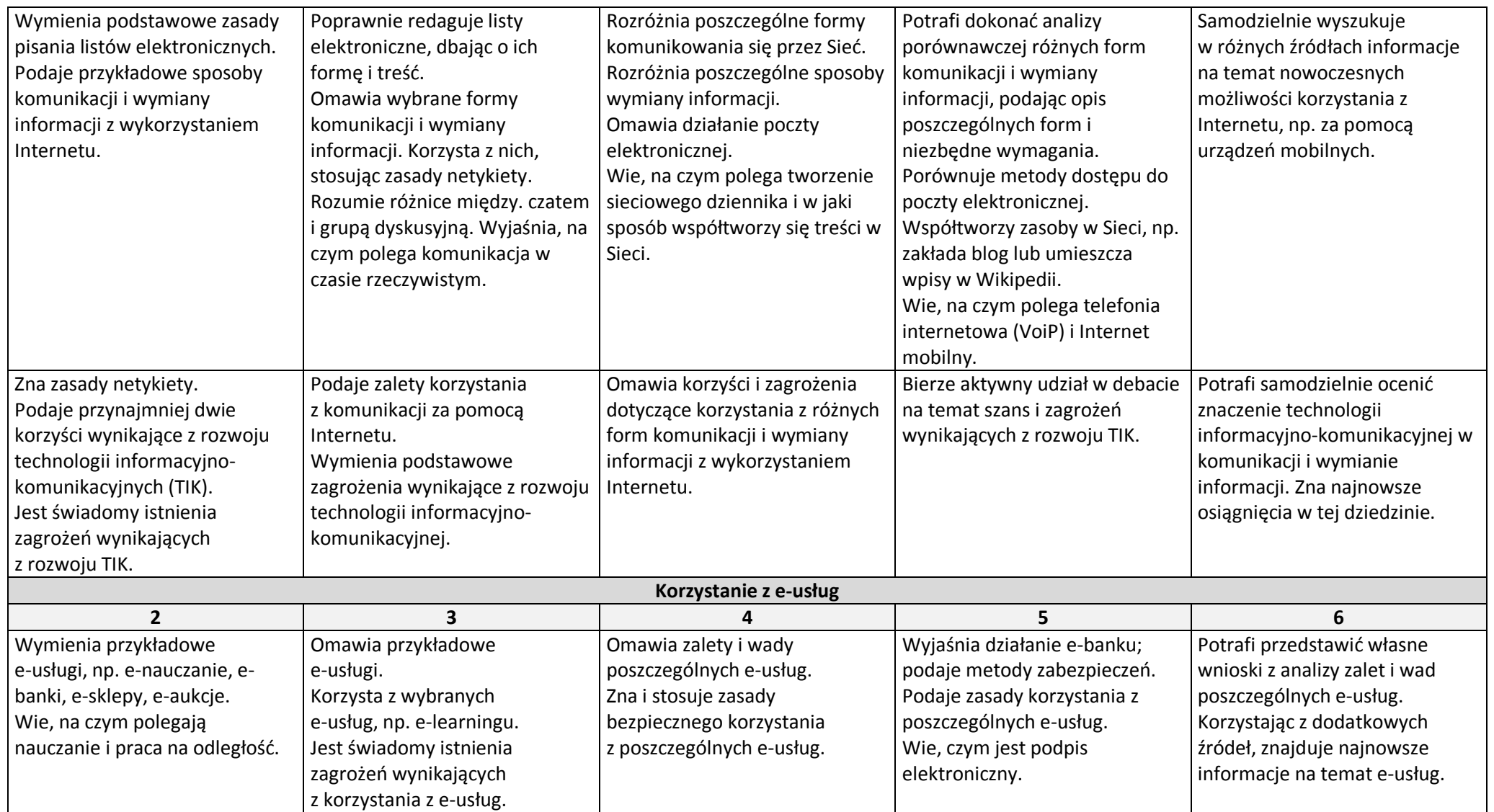

## **2. Wokół dokumentów komputerowych**

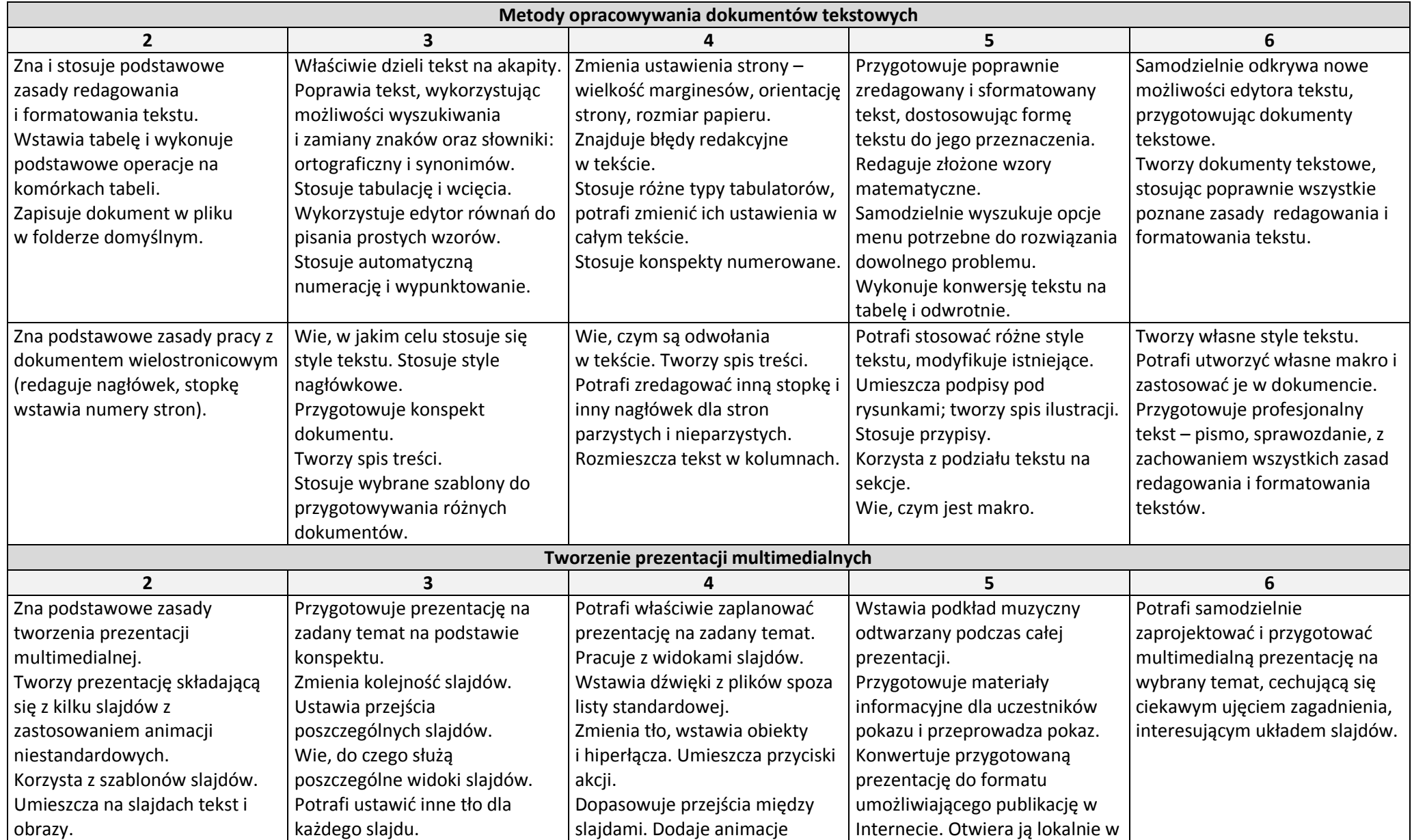

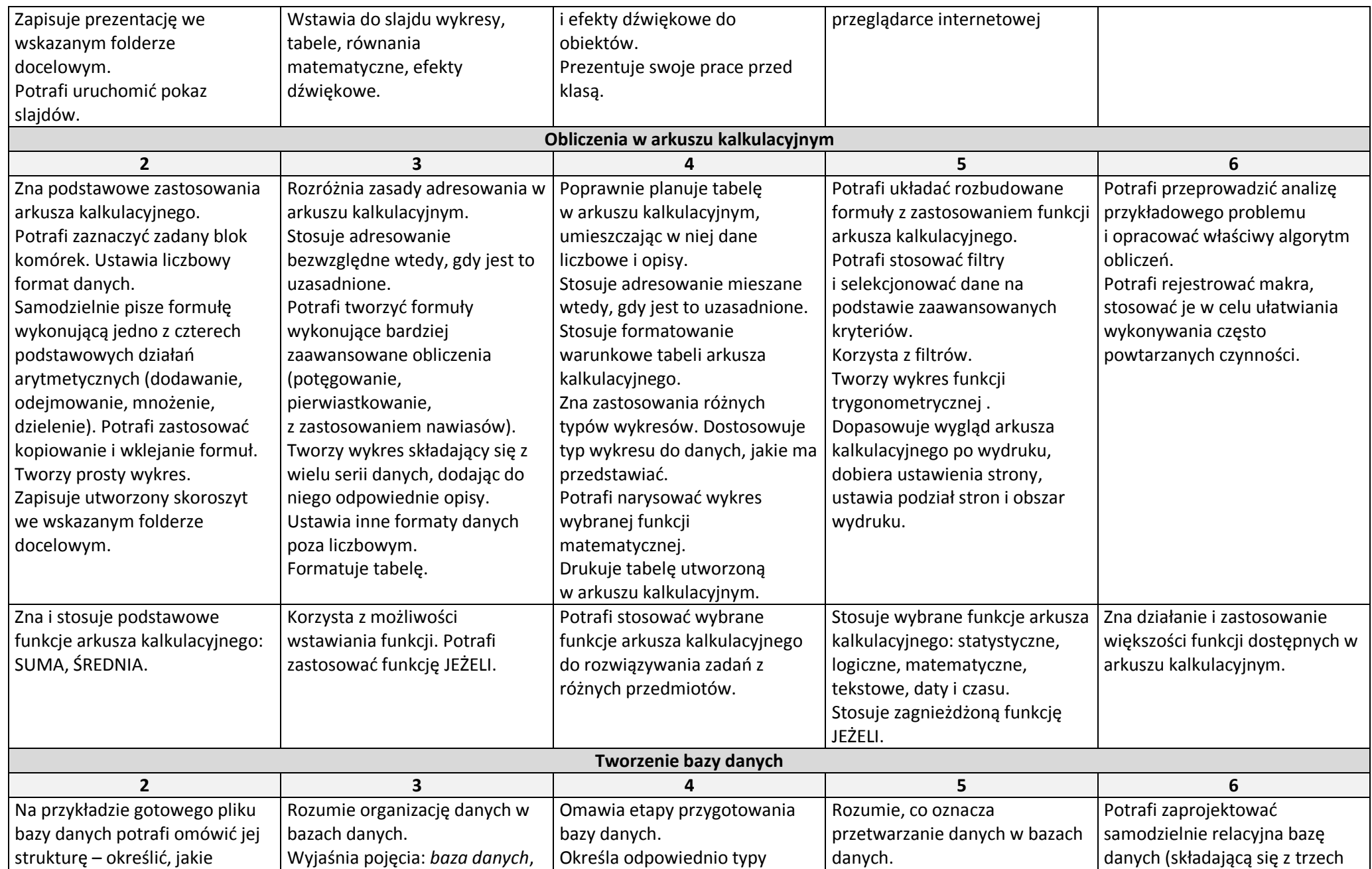

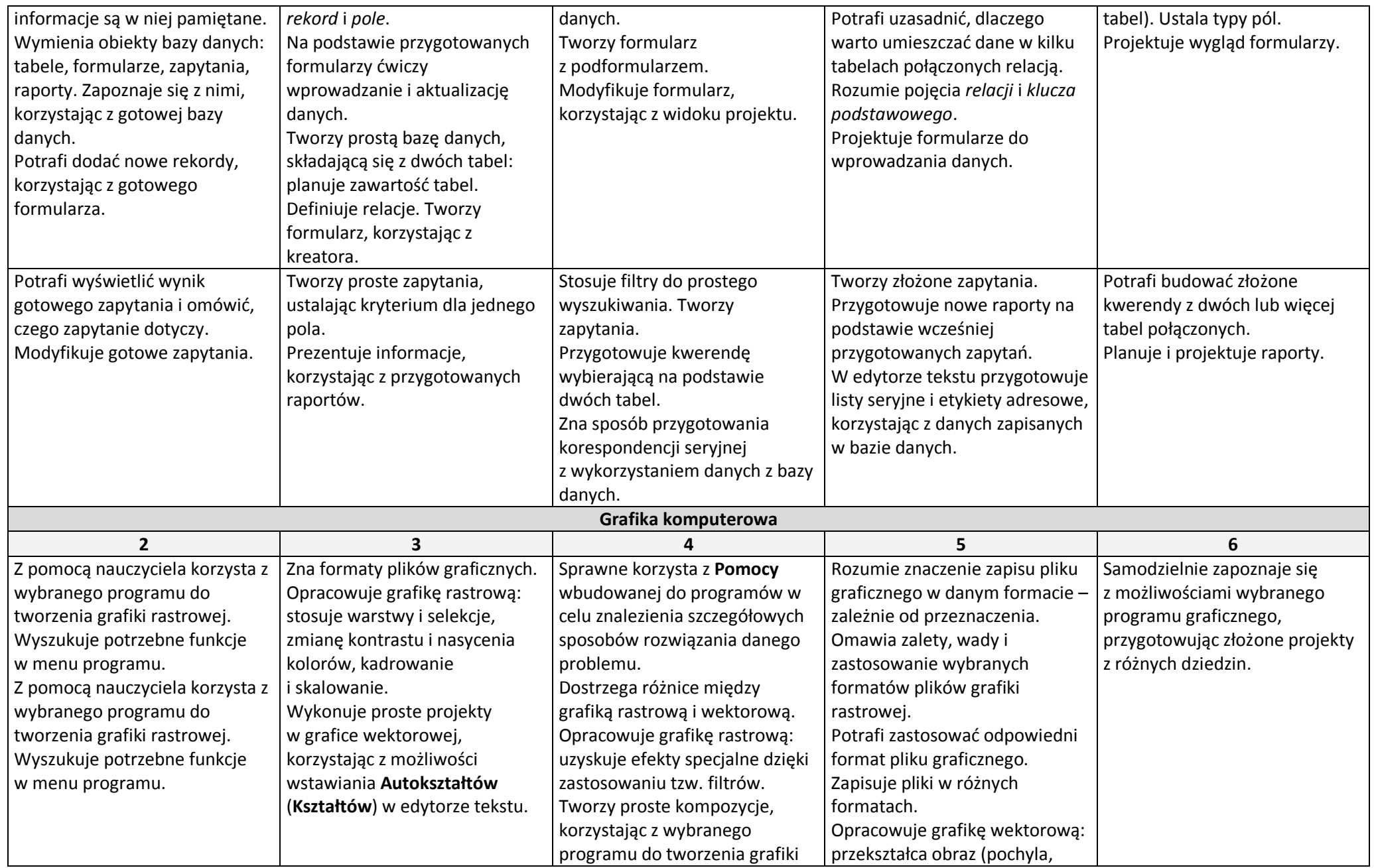

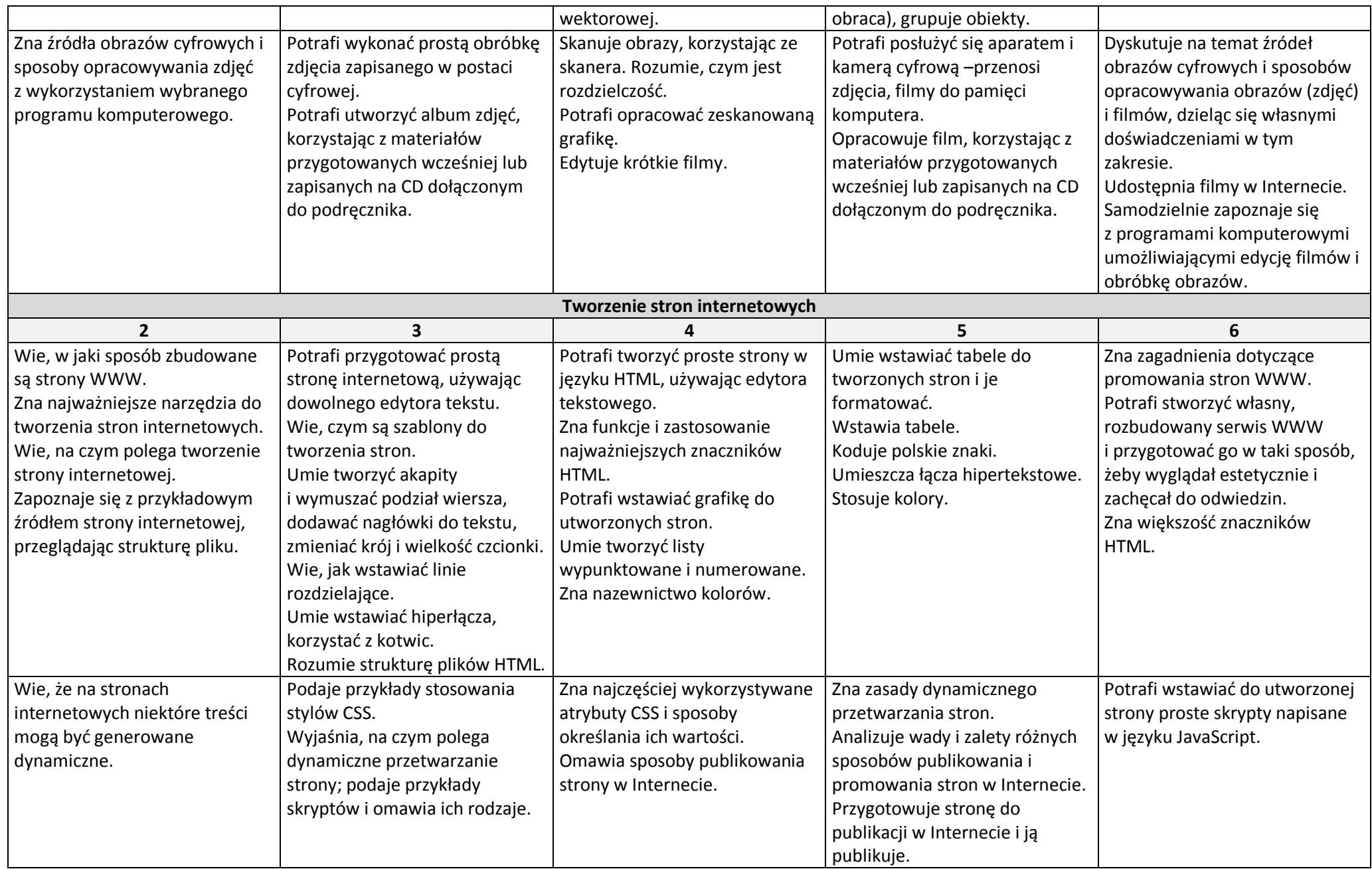

#### **Komputer 2 3 4 5 6** Wymienia i omawia podstawowe elementy komputera. Podaje przykłady urządzeń peryferyjnych. Omawia podstawowy zestaw oprogramowania, który może być zainstalowany na komputerze. Wymienia urządzenia peryferyjne. Klasyfikuje środki i narzędzia TI. Charakteryzuje przykładowe urządzenia peryferyjne. Omawia rodzaje programów komputerowych i potrafi określić ich przeznaczenie. Wie, co to znaczy zainstalować i odinstalować program. Potrafi określić, ile wolnego miejsca jest na dysku. Potrafi określić funkcje i podstawowe parametry środków TI. Charakteryzuje narzędzia TI. Omawia rodzaje pamięci masowych. Wymienia podstawowe typy plików. Potrafi zainstalować program komputerowy. Rozumie rolę systemu operacyjnego. Wymienia popularne systemy. Wymienia podstawowe układy mieszczące się na płycie głównej. Charakteryzuje ich parametry. Wie, w jakim celu tworzy się partycje na dysku twardym. Instaluje sterowniki urządzeń. Potrafi scharakteryzować różne systemy operacyjne. Dba o prawidłowe funkcjonowanie komputera, przeprowadzając wszystkie niezbędne testy. Potrafi dobrać pełną konfigurację sprzętu i oprogramowania do danego zastosowania. Dokonuje analizy porównawczej różnych systemów operacyjnych. **Praca w sieci komputerowej 2 3 4 5 6** Wie, czym jest sieć komputerów i dlaczego komputery łączy się w sieć. Korzysta z podstawowych usług sieci. Wymienia podstawowe klasy sieci. Rozumie pojęcie logowania się do sieci. Omawia podstawowe sposoby łączenia komputerów w sieć. Wymienia korzyści płynące z połączenia komputerów w sieć. Zna podstawy konfiguracji sieci (protokoły sieciowe, identyfikacja sieciowa). Wymienia elementy niezbędne do budowy sieci. Potrafi udostępniać zasoby komputera. Omawia korzyści płynące z połączenia komputerów w sieć. Omawia przykładowe schematy sieci: domowej i szkolnej. Udostępnia zasoby w sieci. Potrafi mapować zasoby komputera. Wie, czym jest maska podsieci. **Bezpieczeństwo i ochrona danych 2 3 4 5 6** Wymienia sposoby ochrony danych w komputerach i sieciach komputerowych. Zna zasady ochrony danych w komputerach i sieciach komputerowych. Rozumie potrzebę wykonywania podstawowych operacji porządkujących zasoby komputera oraz stosowania podstawowych zasad ochrony Podając przykłady, dyskutuje na temat odmian złośliwego oprogramowania i oprogramowania zabezpieczającego komputer. Dzieli się własnymi doświadczeniami w zakresie bezpieczeństwa i ochrony danych w komputerach.

#### **3. Wokół komputera, sieci i programów komputerowych.**

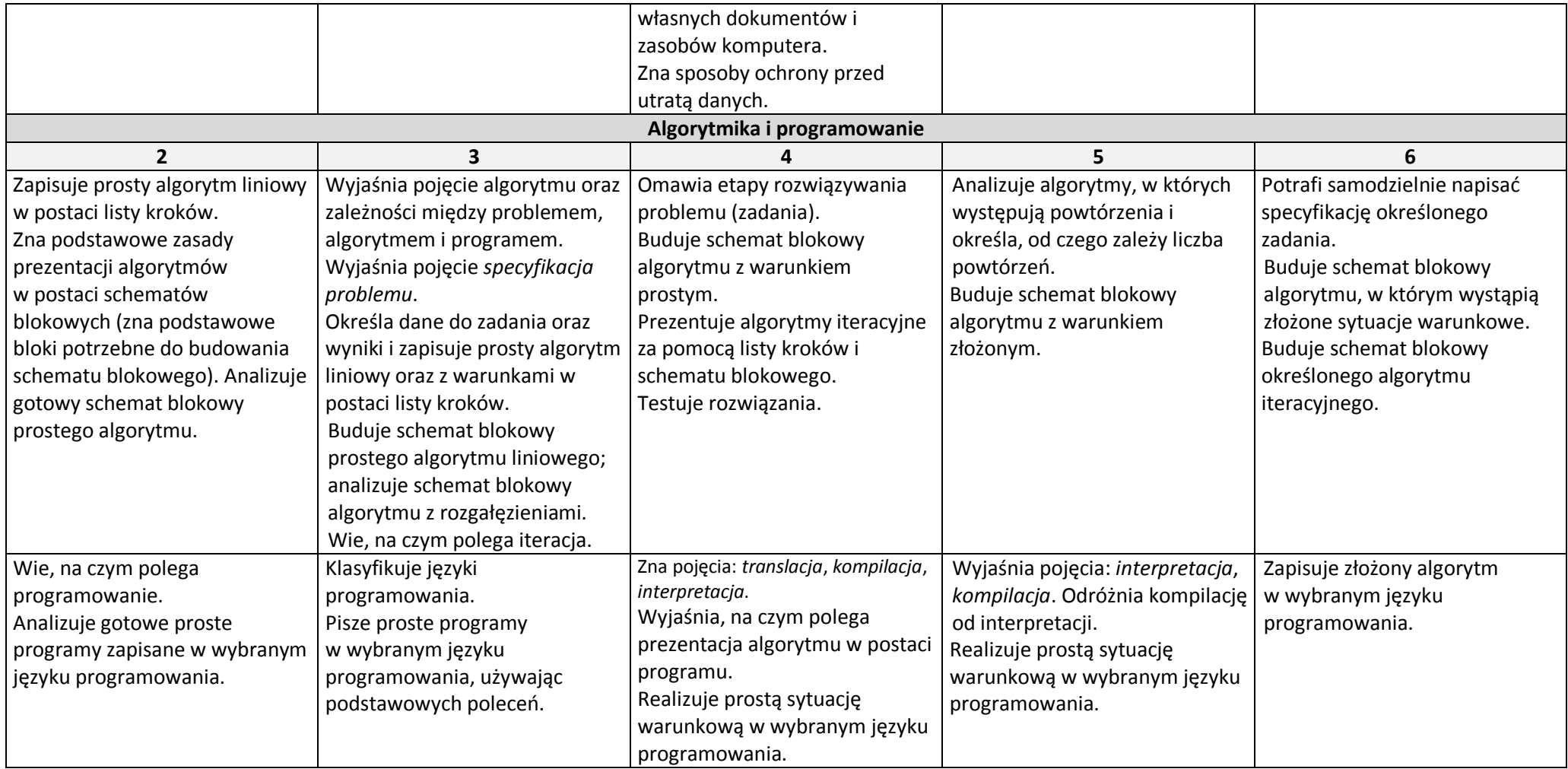